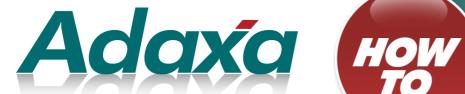

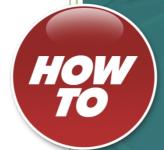

# **Accounting Structures in ADempiere**

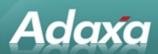

#### **DOCUMENT SUMMARY SHEET**

| Document Type:    | How To                                                                                                    |  |
|-------------------|----------------------------------------------------------------------------------------------------|--|
| Document Title:   | Accounting Structures in ADempiere                                                                                                    |  |
| Document Summary: | This is the Adaxa HowTo Template which is used for the creation of HowTo documents. Proposals, white papers, reports, etc. will use the Adaxa Report Template |  |
| File Name:        |                                                                                                    |  |
| Created on:       | Wednesday, 11 April 2012                                                                                                    |  |
| Created by:       | Martin Fuggle                                                                                                    |  |
| Last Modified on: |                                                                                                    |  |
| Last Modified by: |                                                                                                    |  |

#### **NOTES**

- 1. Responsibility is disclaimed for any loss or damage (including but not limited to damage resulting from the use by the client of the document) suffered by any other person for any reason at all including but not limited to negligence by ADAXA Pty Ltd (ADAXA).
- 2. Whilst this document is accurate to the best of our knowledge and belief, ADAXA cannot guarantee the completeness or accuracy of any description or conclusions based on the supplied information.
- 3. The recommendations contained in the document are advisory and ADAXA has no responsibility for the management or operation of any recommendations that may be implemented by the client.
- 4. This document is licensed under the terms shown at <a href="http://creativecommons.org/licenses/by-nc-nd/3.0/au/legalcode">http://creativecommons.org/licenses/by-nc-nd/3.0/au/legalcode</a>.

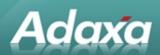

# **Table of Contents**

| Accour  | nting Stru  | cture                               |        |
|---------|-------------|-------------------------------------|--------|
|         |             |                                     |        |
|         | 1.1         | The 'Account'                       | iii    |
|         | 1.2         | Elements with Account Information   | iii    |
|         | 1.3         | Accounting Schema Accounts          | V      |
|         | 1.4         | Accounting Rules                    | . vi   |
|         | 1.5         | Account Masking                     | vi     |
|         | 1.6         | Base Rules                          | vi     |
|         | 1.7         | Tax Rules                           | . vii  |
|         | 1.8         | Costing Rules                       | . vii  |
| Accour  | nting Rule  | Details                             |        |
|         |             |                                     |        |
|         | 2.1         | Base Rule Set                       | Viii   |
|         |             | 2.1.1 Sales related Transactions    | . viii |
|         |             | 2.1.2 Material related Transactions | ix     |
|         |             | 2.1.3 Purchase related Transactions | x      |
|         | 2.2         | Enhanced Accounting Rule Set        | xi     |
|         | 2.3         | Optional Accounting Rule Set        | . xii  |
|         | 2.4         | Heading 2                           | . xii  |
|         |             | 2.4.1 Heading 3                     | xii    |
| Adaxa's | s Offices a | and Contacts                        |        |
|         |             |                                     |        |
|         | 3.1         | Australia                           |        |
|         | 3.2         | New Zealand                         | xiv    |
|         | 3.3         | United States of America            | χiv    |

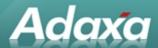

# 1 Accounting Structure

### 1.1 The 'Account'

We refer to Account as the fully qualified valid combination of information structure segments:

In the <u>Information Structure</u> of your Accounting Schema you selected segments you want to report on. The mandatory elements are: Company and Natural Account, optional elements are for example, Business Partner, Product, Project, etc.

If an element is mandatory, it must be specified for the combination to be fully qualified.

### 1.2 Elements with Account Information

The objective is to generate all accounting transaction entries. Consequently, all accounts are predefined. For example, if you sell a product, the revenue account defined with the product is used. This allows you to define just once what accounts should be used and not worry about accounting while entering transactions. To ease the data entry for accounts, all accounts have defaults defined at the Accounting Schema. The defaults for Products come from their Product Category - the defaults for Business Partners come from their Group.

Then the accounting rules determine based on the transaction context and rule set, what accounts (and amounts) to use:

| Element                     | Account                                                                                                    | Default                |
|-----------------------------|----------------------------------------------------------------------------------------------------|------------------------|
| Business Partner - Customer | Receivables<br>Customer Prepayment                                                                                                    | Business Partner Group |
| Business Partner - Vendor   | Liability<br>Liability (Services)<br>Vendor Prepayment                                                                                                    | Business Partner Group |
| Business Partner Group      | Receivables Customer Prepayment Payment Discount Exp Receivables Write-Off Liability Liability (Services) Vendor Prepayment Payment Discount Rev Unrealized Currency Gain Unrealized Currency Gain Realized Currency Gain | Accounting Schema      |

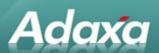

|                             | Realized Currency Loss<br>Withholding<br>Not invoiced Receipts<br>Unearned Revenue<br>Not invoiced Receivables<br>Not invoiced Revenue                                                                             |                   |
|-----------------------------|----------------------------------------------------------------------------------------------------|-------------------|
| Business Partner - Employee | Expense<br>Prepayment                                                                                                    | Accounting Schema |
| Product                     | Revenue Product Inventory Product Cost Difference Expense Cost of Goods Sold                                                                                                    | Product Category  |
| Product Category            | Revenue<br>Product Inventory<br>Product Cost Difference<br>Expense<br>Cost of Goods Sold                                                                                                    | Accounting Schema |
| Warehouse                   | Inventory (Asset) Inventory Differences Inventory Revaluation                                                                                                    | Accounting Schema |
| Project                     | Project Asset<br>Work in Progress                                                                                                    | Accounting Schema |
| Tax                         | Tax Due Tax Liability Tax Credit Tax Receivables Tax Expense                                                                                                    | Accounting Schema |
| Bank                        | Cash In Transit Bank Asset Bank Expense Interest Expense Interest Revenue Unallocated Cash Unidentified Cash Settlement Currency Gain Settlement Currency Loss Revaluation Gain Revaluation Loss Payment Selection | Accounting Schema |

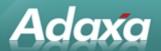

| Cash Book       | Cash Asset Cash Transfer Cash Difference Cash Expense Cash Receipt | Accounting Schema |
|-----------------|--------------------------------------------------------------------|-------------------|
| Withholding     | Withholding                                                        | Accounting Schema |
| Charge          | Expense<br>Revenue                                                 | Accounting Schema |
| Company Company | Due To<br>Due From                                                 | GL Defaults       |

You can reset or overwrite the account settings from the default screen, Example: from the Account Schema Default screen, you can overwrite the accounts used in the Product Categories, from there you can overwrite the Product Account settings. This is useful, if you change your accounting structure, but overwrites individual settings.

# 1.3 Accounting Schema Accounts

In addition to default accounts, the following General Ledger accounts are defined for every accounting Schema:

| Account                                      | Description                                                              | Comment                                                                  |
|----------------------------------------------|--------------------------------------------------------------------------|--------------------------------------------------------------------------|
| Suspense Bal-<br>ancing                      | Source Currency differences in documents                                 | used only when enabled - if not, the document is not posted              |
| Suspense Er-<br>ror                          | Accounts are not valid                                                   | used only when enables - if not, the document is not posted              |
| •                                            | Accounting Currency (rounding) differences in documents after conversion | used only when enabled - if not, the<br>biggest line amount is corrected |
| Retained Earn-<br>ing<br>Income Sum-<br>mary | Year End Processing                                                      |                                                                          |

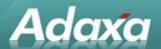

### 1.4 Accounting Rules

Accounting rules allow creation of "natural" accounting entries - in the way you see them in accounting text books. Compared with most applications, this reduces the number of accounting lines and makes the accounting easier to understand, check and audit.

ADempiere can have different accounting rules. Advanced users can change the rules to reflect country or company specific procedures.

### 1.5 Account Masking

The actual account used in the transaction depends often on the context. There are several situations, that the Company segment is overwritten:

Product Inventory - Company segment from warehouse, remainder from product

Liability/Receivables - Company segment from transacting organization, remainder from business partner

As ADempiere maintains the information on detail level, the available context information is filled in (e.g. business partner, project, etc.).

### 1.6 Base Rules

Base Rules cannot be modified or overwritten and protect the integrity of the system. They basically ensure balanced accounting entries.

| Rule                                             | Description                                                                                                    |
|--------------------------------------------------|----------------------------------------------------------------------------------------------------|
| rejectUnbalanced<br>createSuspenseBalan-<br>cing | Reject, if the entry is not balanced and suspense balancing is not enabled. If suspense balancing is enabled, an additional source line is created           |
| rejectError<br>createSuspenseError               | Reject, if the account is invalid and suspense error is not enabled. If suspense error is enabled, the account in error is replaced                          |
| rejectUnconvertible                              | Reject, if the document currency cannot be converted to the accounting currency                                                                              |
| rejectPeriodClosed                               | Reject, if the accounting date is in a closed period.                                                                                                    |
| balanceCurrency                                  | The accounting entry is balanced either via posting the difference to the Currency Balancing account or correcting the largest balance sheet account amount. |
| multiOrg                                         | Transaction entries for multiple organizations: due to - due from                                                                                            |

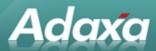

### 1.7 Tax Rules

Most tax entries are created by the transaction. Tax rules create correcting tax entries for Sales Tax and VAT systems. The main areas are prorating tax entries for payment discounts and write-offs as well as tax treatment of prepayments.

### 1.8 Costing Rules

Different Costing Methods post to different accounts using different amounts. For details see ADempiere Costing.

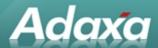

# 2 Accounting Rule Details

### 2.1 Base Rule Set

This describes the generated accounting entries using the basic accounting rule set. All entries are **actual** balance type posting entries for **accrual** based accounting. All reversal entries are on the same side (i.e. Dr/Cr), but with reversed sign (this ensures correct Cr/Dr totals).

### **2.1.1** Sales related Transactions

| Transaction          | Account                              | Dr             | Cr          |
|----------------------|--------------------------------------|----------------|-------------|
| Customer Invoice     | Receivables                          | Invoice Total  |             |
|                      | Tax Due (per rate)                   |                | Tax Amt     |
|                      | Product Revenue (per line)           |                | Line Amt    |
|                      |                                      |                |             |
| Customer Credit Memo | Receivables                          |                | Total       |
|                      | Tax Due (per rate)                   | Tax Amt        |             |
|                      | Product Revenue (per line)           | Line Amt       |             |
| Payment Receipt      | Bank In Transit                      | Receipt Amt    |             |
|                      | Unallocated Cash                     |                | Receipt Amt |
| Payment Allocation   | Unallocated Cash or<br>Cash Transfer | Receipt Amt    |             |
|                      | Discount Exp                         | Discount Part  |             |
|                      | Write-off                            | Write-off Part |             |

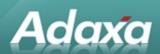

|                | Tax Due (per tax rate) | Tax Part     |              |
|----------------|------------------------|--------------|--------------|
|                | Realized Gain/Loss     | Loss         | Gain         |
|                | Receivables            |              | Assigned Amt |
|                |                        |              |              |
| Bank Statement | Bank Asset             | Stmt Amt     |              |
|                | Bank Charge            | Charge Part  |              |
|                | Tax Credit/Expense     | Tax Part     |              |
|                | Bank Interest          | Interest Exp | Interest Rev |
|                | Bank In Transit        |              | Receipt Amt  |

# 2.1.2 Material related Transactions

| Transaction       | Account                   | Dr           | Cr            |
|-------------------|---------------------------|--------------|---------------|
| Vendor Receipt    | Product Inventory         | Product Cost |               |
|                   | Not Invoiced Receipts     |              | Product Cost  |
|                   |                           |              |               |
| Customer Shipment | Product Cost of Good Sold | Product Cost |               |
|                   | Product Inventory         |              | Product Cost  |
|                   |                           |              |               |
| Invoice Matching  | Not Invoiced Receipts     | Product Cost |               |
|                   | Invoice Price Variation   | Difference   |               |
|                   | Product Expense           |              | Invoice Price |
|                   |                           |              |               |
| PO Matching       | Purchase Price Variance   | Difference   |               |

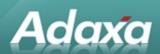

|                       | PPV Offset            |                                   | Difference                        |
|-----------------------|-----------------------|-----------------------------------|-----------------------------------|
|                       |                       |                                   |                                   |
| Inventory Move        | Product Inventory     | Product Cost                      |                                   |
|                       | Product Inventory     |                                   | Product Cost                      |
|                       |                       |                                   |                                   |
| Inventory Count       | Product Inventory     | Product Cost                      | - or -Cost                        |
|                       | Inventory Differences | - or - Cost                       | Product Cost                      |
|                       |                       |                                   |                                   |
| Inventory Revaluation | Product Inventory     | Lower Cost or<br>Price difference |                                   |
|                       | Inventory Revaluation |                                   | Lower Cost or<br>Price difference |

# **2.1.3 Purchase related Transactions**

| Transaction        | Account                   | Dr        | Cr            |
|--------------------|---------------------------|-----------|---------------|
| Vendor Invoice     | Tax Credit/Exp (per rate) | Tax Amt   |               |
|                    | Product Exp (per line)    | Line Amt  |               |
|                    | Payables                  |           | Invoice Total |
|                    |                           |           |               |
| Vendor Credit Memo | Payables                  | Total Amt |               |
|                    | Product Expense           |           | Line Amt      |
|                    | Tax Credit/Exp (per rate) |           | Tax Amt       |
|                    |                           |           |               |
| Payment            | Payment Select            | Pay Amt   |               |

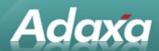

| Payment Allocation | Unallocated Cash or<br>Cash Transfer |              | Paid Amt      |
|--------------------|--------------------------------------|--------------|---------------|
|                    | Discount Revenue                     |              | Discount Part |
|                    | Tax Credit (per tax rate)            |              | Tax Part      |
|                    | Realized Gain/Loss                   | Loss         | Gain          |
|                    | Liability                            | Assigned Amt |               |
|                    |                                      |              |               |
| Bank Statement     | Bank Charge                          | Charge Part  |               |
|                    | Tax Credit/Exp                       | Tax Part     |               |
|                    | Bank Interest                        | Interest Exp | Interest Rev  |
|                    | Bank In Transit                      | Payment Amt  |               |
|                    | Bank Asset                           |              | Stmt Amt      |

# 2.2 Enhanced Accounting Rule Set

The enhanced accounting rule set replaces certain basic accounting rules. They usually provide more detailed accounting allowing advanced financial reporting.

| Transaction         | Account                                                             | Dr                     | Cr                  |
|---------------------|---------------------------------------------------------------------|------------------------|---------------------|
| Customer Invoice    | Receivables<br>Tax Due (per tax rate)<br>Product Revenue (per line) | Invoice Total Discount | Tax Amt<br>List Amt |
| Revenue Recognition |                                                                     |                        |                     |

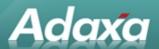

# 2.3 Optional Accounting Rule Set

This describes the generated accounting entries using the optional accounting rule set. In contrast to the standard rules, these rules have to start explicitly in period end procedures or need to be enabled. The balance type of these posting entries is either actual, budget or commitment (encumbrance).

| Transaction                                     | Account | Dr | Cr |
|-------------------------------------------------|---------|----|----|
| Order Commitment (commitment) Order Entered     |         |    |    |
| Order Commitment (commitment) Invoice Generated |         |    |    |
| Purchase (COMMITMENT) Requisition created       |         |    |    |
| Purchase (commitment) Purchase Order created    |         |    |    |
| Purchase (commitment) Invoice created           |         |    |    |
| Not Invoiced Revenue (actual)                   |         |    |    |
| Unearned Revenue (actual)                       |         |    |    |
| Unrealized Gain/Loss (actual)                   |         |    |    |

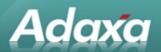

# 3 Adaxa's Offices and Contacts

Information of a general nature about Adaxa and its services can be found at <a href="www.adaxa.com">www.adaxa.com</a> or obtained by sending an email to <a href="mailto:info@adaxa.com">info@adaxa.com</a> with a description of the information that you would like to receive. If you are an existing client and wish to initiate a request for software support please send an email to <a href="mailto:helpdesk@adaxa.com">helpdesk@adaxa.com</a> with as much detail as possible about the nature of your support request.

For all other information please contact the Adaxa office nearest to you.

#### 3.1 Australia

Address: 10 Kylie Place, Melbourne, Victoria, 3192, Australia

Contacts: Office

• 1300 990 120 (Within Australia)

+613 9510 4788 (Outside of Australia)

### 3.2 New Zealand

Address: 73 Boston Road, Mt Eden, Auckland, 1023, New Zealand

Contacts: Office

• 0800 232 922 (Within New Zealand)

• +649 9744 600 (Outside of New Zealand)

### 3.3 United States of America

Address: 4400 NE 77<sup>th</sup> Ave, Suite 275, Vancouver, WA 98662, USA

Contacts: Office

+1 760 576 5115